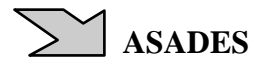

### **VENTILACION NATURAL APLICADA A NAVES INDUSTRIALES, ASPECTOS TECNICOS.**

### **Eduardo Canela<sup>1</sup> , Jorge O. Marighetti<sup>2</sup> , Mario E. De Bortoli<sup>2</sup>**

<sup>1</sup>Maestrando Universidad Nacional del Nordeste <sup>2</sup>Universidad Nacional del Nordeste. Facultad de Ingeniería. Tel. 0362-420076 – Fax 0362-4287370 e-mail: edu\_canela@hotmail.com

#### *Recibido 16/08/14, aceptado 29/09/14*

**RESUMEN:** El presente trabajo trata el estudio de la convección natural en el interior de pabellones industriales y su comportamiento con vientos atmosféricos a los cuales está sometido, para conocer la interacción entre convección y vientos, maximizando el proceso de ventilación natural, economizando el consumo de energía y mejorando las condiciones ambientales internas. Se realizan mediciones de un modelo reducido de un hangar aeronáutico existente, analizando proceso de convección, aislado sin vientos externos (estático) y en un túnel de vientos (dinámico). Se realizan mediciones de velocidades de los desplazamientos de las masas de aire, se graban videos y se procesan imágenes con programa adaptado. Se cotejan dichas mediciones con fórmulas de distintos autores, cuantificando el rango de variabilidad y determinando cual se ajusta en mejor medida a los resultados de los ensayos que en primera instancia se puede observar es el caso de ambas aberturas funcionando para la ventilación.

**Palabras clave:** convección, ventilación, velocidades, pabellones, medición, procesamiento de imágenes.

#### **INTRODUCCION**

La permanencia extendida de personas en un ambiente cerrado tiene como consecuencia el deterioro de la calidad del aire interior por el desprendimiento del calor corporal, humedad y aumento del dióxido de carbono, disminución del oxígeno disponible, producto de la respiración de las personas que allí se encuentran, temperatura, polvos; además de elementos que pudieran ser tóxicos y en suspensión, resultado de las actividades que allí se desarrollan.

Los procesos de ventilación, que consisten en el reemplazo del aire interior del aire con calidad deteriorada, por aire del exterior de modo de controlar la temperatura, la humedad, los gases y cualquier solido en suspensión que pudiera estar presente, que afectan a las personas que se encuentran en el interior del local donde se desarrollan las actividades.

La ventilación puede dividirse en dos grandes grupos: forzada o natural. La ventilación forzada está dada por equipos electromecánicos que fuerzan el ingreso del aire al interior del local de interés para producir el recambio del aire interior mientras que la ventilación natural, o convección natural como también se la conoce, se da por un fenómeno de variación de densidad del aire producto de una variación en la temperatura del mismo.

### **OBJETIVOS GENERALES**

En todo recinto cerrado en el cual se encuentran personas y se desarrollan procesos industriales, las condiciones de habitabilidad en los mismos se degradan con el transcurso del tiempo, específicamente la temperatura ambiente, humedad y el nivel de partículas en suspensión que se encuentran en el aire aumenta (Baturin V. V., 1976).

Para mantener dichas condiciones es necesario recurrir a técnicas de ventilación, las cuales pueden ser mecánicas, naturales o una combinación de ambas. La ventilación mecánica se realiza mediante equipos accionados por motores eléctricos, pudiendo variar desde simples ventiladores hasta complejos equipos de aire acondicionado. La ventilación natural se debe a diferencias de densidad en el aire debidas a variación de temperatura del aire en la zona inferior del recinto y la zona superior, lo que da lugar a un proceso convectivo que produce una circulación de aire cuyo sentido y magnitud dependerá de las temperaturas involucradas (Awbi H. B., 1998).

Los requerimientos de ventilación para edificios de grandes volúmenes internos, naves industriales, silos o edificios para viviendas y/o oficinas varían notablemente y por ello lo hace también el diseño para la ventilación. En silos, la ventilación debe disminuir la temperatura del material depositado en el interior, para eliminar la presencia y generación de gases tóxicos y combustibles, remplazando continuamente el aire y disminuyendo la humedad relativa del mismo (ventilación para secado), donde el tiempo constituye una variable relevante. De forma similar, en pabellones industriales, la concentración de personas y elementos emisores de calor requieren de ventilación para obtener confort térmico y calidad del aire en niveles aceptables para las personas, en zonas localizadas (ventilación diluidora y exhaustora). Mientras que en estos dos tipos de configuraciones estructurales, el aprovechamiento de las condiciones ambientales locales interna y externa para estimular procesos de ventilación natural es factible, en los edificios la resistencia al desplazamiento de aire, por sus espacios densamente compartimentados, induce al uso de ventilación forzada por medio de dispositivos mecánicos (ventilación para confort térmico).

En pabellones industriales con grandes volúmenes no ocupados por personas ni equipos, donde la resistencia al desplazamiento de las masas de aire es muy baja, mayormente se utiliza el método denominado ventilación general diluidora, debido a que la ventilación forzada tiene un costo muy elevado y escaso rendimiento para este tipo de edificaciones. Por esta razón, el empleo de la ventilación forzada en edificios de grandes volúmenes internos se limita al tipo localizado, denominada ventilación local exhaustor en áreas específicas de generación de contaminantes, calor o en espacios reducidos que requieran condiciones de confort térmico. Posiblemente, por el volumen de producción de granos en el país o por el crecimiento inmobiliario de los últimos años, los sistemas de ventilación más desarrollados y de gran magnitud son los del tipo forzado, utilizados en almacenamiento de granos o edificios de vivienda, con el empleo de dispositivos mecánicos. Sin embargo, aún a partir de estos desarrollos tecnológicos, existen pocas referencias de estudios sistemáticos realizados con base científica, sobre el diseño y ejecución de sistemas de ventilación forzada.

En el caso de los sistemas naturales de ventilación, las referencias de estudios son todavía menores que en el caso anterior. Estos sistemas naturales son implementados en las estructuras en base a experiencias, utilizando dispositivos de extracción de aire pasivos o eólicos, desarrollados por diversas empresas, que en general no tienen estudios de desempeño individual, con lo que un estudio global de ventilación en pabellones industriales no podría implementarse adecuadamente.

De esta manera, considerando la disponibilidad de recursos humanos y tecnológicos en el área de la Ingeniería de Viento, este laboratorio desarrollará estudios de procesos físicos de ventilación en pabellones industriales. Los estudios serán de carácter experimental combinando mediciones a escala natural y ensayos en túnel de viento con modelos a escala reducida basados en los respectivos criterios de semejanza. Los resultados de los estudios estarán orientados a la optimización del proyecto y diseño de sistemas de ventilación naturales y mixtos en edificios industriales (Etheridge D. and Sandberg M., 1996). Complementariamente, se realizarán comparaciones con los resultados obtenidos con modelos analíticos y numéricos existentes.

# **OBJETIVOS ESPECÍFICOS E HIPÓTESIS DE TRABAJO.**

 A partir del objetivo general, que consiste en estudiar los procesos físicos de ventilación en pabellones industriales, se plantean los siguientes objetivos específicos:

- Evaluar la influencia del escurrimiento externo en los parámetros que caracterizan el proceso de ventilación natural en un pabellón industrial (ensayos en túnel de viento).
- A partir de la medición de las características micro meteorológicas del viento atmosférico (mediciones a escala real), determinar los valores de los parámetros correspondientes y el grado de correlación con los obtenidos en la simulación física del viento externo en el túnel de viento.
- Analizar de forma crítica algunos modelos analíticos y numéricos existentes, a partir de una revisión bibliográfica y posterior comparación de su aplicación con los resultados experimentales obtenidos.

Como hipótesis general se plantea que, a partir del análisis dimensional y las leyes de semejanza, es posible modelar los vientos de capa límite atmosférica y el proceso de ventilación natural en un pabellón industrial, utilizando un túnel de viento de circuito abierto, y los resultados obtenidos pueden ser extrapolados a la escala natural. Esta hipótesis general da lugar a una serie de parámetros adimensionales y criterios de semejanza a considerar en las simulaciones físicas y en los modelos que se deben realizar para evaluar este tipo de proceso.

A continuación, de acuerdo a los objetivos planteados, se realiza la descripción de los estudios a desarrollar. Con respecto al análisis del proceso de ventilación natural en un pabellón industrial, incluyendo las simulaciones físicas de la capa límite atmosférica, los estudios serán realizados en el túnel de viento considerando los criterios de semejanza establecidos para este tipo de modelos reducidos y fenómenos. Los requerimientos generales de semejanza para modelar la capa límite atmosférica son: semejanza geométrica, igualdad del No. de Reynolds, igualdad del No. de Prandtl, igualdad del No. de Grashof, igualdad del No. de Rayleigh, semejanza de la condiciones de borde (que incluyen flujo incidente, temperatura de superficie, flujo de calor y gradiente de presión longitudinal). No obstante, en las simulaciones de capa límite en túnel de viento, aún sin llegar a obtener la semejanza completa, se acepta que la distribución de velocidades medias (perfil adimensional), la intensidad de turbulencia y los espectros de potencia adimensionales se ajusten a los valores atmosféricos.

En lo que se refiere a las mediciones a escala real del viento atmosférico, la aplicación de herramientas estadísticas para el procesamiento de datos permitirá, identificar las diferentes condiciones de estabilidad atmosférica, y de esta forma, seleccionar los registros que podrán ser usados para comparar con los resultados de las simulaciones de capa límite realizadas en el túnel de viento.

# **DIFUSIVIDAD DE LA TURBULENCIA**

La turbulencia tiene como característica principal una remarcada capacidad para transportar o mezclar cantidad de movimiento, energía cinética y contaminantes tales como calor, partículas y humedad. Es de destacar que es muy superior a la difusión molecular (Tennekes H. and Lumley J., 1995). Considerando la escala temporaria, es decir con una escala espacial fija, se pueden comparar ambos procesos, suponiendo una habitación con una dimensión característica *L*, con una fuente de calor  $\theta$  y sin movimiento de aire, por lo que el transporte de calor se dará por difusión molecular. La ecuación que gobierna la difusión está dada por la expresión (1) (Linden P.F., 1999).

$$
\frac{\delta\theta}{\delta t} = \gamma \frac{\delta^2 \theta}{\delta x_i \delta x_j} \tag{1}
$$

Sin buscar una solución particular para la expresión (1), dimensionalmente dicha ecuación se interpreta según la expresión  $(2)$ .

$$
\frac{\Delta \theta}{T_m} = \gamma \frac{\Delta \theta}{L^2} \tag{2}
$$

donde,  $\Delta\theta$  es la diferencia característica de temperatura, resultando la expresión (3).

$$
T_m = \frac{L^2}{\gamma} \tag{3}
$$

 Donde, γ es la difusividad térmica; la expresión (3) relaciona la escala temporal Tm de la difusión molecular con los parámetros *L* y γ ; suponiendo, *L* = 5m y la difusividad térmica γ = 0.2 cm²/s, se observa que el proceso de difusión necesitaría 100 h, considerando entonces como un proceso inefectivo para transportar el calor en la habitación.

Por otro lado, si se considera el movimiento del aire, dado por pequeñas diferencias de densidad (flotación), este distribuirá el calor por la habitación con mayor rapidez. Considerando la misma habitación y fuente de calor, pero una velocidad del aire dada por u y analizando de la misma forma obtendríamos la expresión (4).

$$
T_t = \frac{L^2}{u} \tag{4}
$$

Considerando una velocidad aceptable, *u* = 5 cm/s, se arriba a un tiempo Tt = 100 s, demostrando la habilidad de la turbulencia, aun para pequeñas velocidades, para producir transporte. Considerando el cociente entre la escala temporal turbulenta *Tt* y la molecular *Tm*, se obtiene la expresión (5).

$$
\frac{T_t}{T_m} \approx \frac{\gamma L}{u L^2} = \frac{\gamma}{u L} \tag{5}
$$

Dado que este análisis es dimensional, se considera la siguiente expresión (6).

$$
\frac{T_t}{T_m} \approx \frac{v}{u} = \frac{1}{\text{Re}}\tag{6}
$$

Observándose al Número de Reynolds, *R*, como la relación entre términos inerciales y viscosos y también como una medida de la relación entre escalas temporales turbulentas y moleculares. Por otro lado, de haber considerado el análisis con un tiempo dado para el transporte de calor en la misma habitación con una fuente de calor presente, se obtendría la siguiente expresión (7).

$$
L_t / L_m \approx \sqrt{\text{Re}} \tag{7}
$$

Demostrando la mayor efectividad en el transporte por parte de la turbulencia.

La turbulencia puede tomar energía del flujo de calor a través de la variación de las fuerzas de flotación para mantenerse y por otro lado que esta misma es un agente muy efectivo, más que el transporte molecular, para la transferencia del calor lo que lograría un efecto de retroalimentación. Esto permite ver la naturaleza turbulenta de los desplazamientos convectivos de masas gaseosas, sin la interferencia o aporte de turbulencia de una fuente como el viento, objeto del presente trabajo.

#### **ARREGLOS EXPERIMENTALES**

Los ensayos se realizan como modelo del hangar aeronáutico del Laboratorio de Aerodinámica de la Facultad de Ingeniería (UNNE), Resistencia, Chaco. El modelo es construido en escala geométrica de 1:50, que para estudios de ventilación natural, los valores sugeridos están entre 1:25 y 1:50 (Etheridge D.W., 2002). Por otro lado, para que el modelo no interfiera con el escurrimiento del aire dentro del túnel, este no debe ocupar una superficie mayor del 5% al 8% de la sección transversal del túnel (relación de bloqueo). En el presente trabajo, sin embargo, solo se desarrollan las mediciones de velocidades del

desplazamiento de masas de aire, realizadas al modelo estático, fuera del túnel de viento, sin la presencia de escurrimientos en la parte externa del modelo.

Las mediciones de velocidades se realizaron con la iluminación del trazador por un láser (verde) de 60 mW, modelo K600 con controlador de consola DMX, generándose los planos ópticos perpendiculares al escurrimiento con espejos batientes; un generador de humo de glicerina es utilizado como trazador. La grabación de videos, formato .mov, se realiza con cámara fotográfica Nikon Coolpix P520; adicionalmente, se emplea una cámara térmica Fluke para la obtención de imágenes térmicas de la distribución de temperaturas. La generación de calor en el modelo de hangar, se realiza con 6 placas cerámicas de 300 W cada una, controlándose la temperatura con reóstato y termómetro de mercurio colocado dentro del modelo. El procesamiento de imágenes utiliza el programa SCIPRO basado en SCILAB (De Paul I. y Hoyos D. 2014), desarrollado por docentes de la Universidad Nacional de Salta (UNSa); el programa, aísla sectores de las imágenes permitiendo interpretar el movimiento del frente de aire que se desplaza en dicho sector y deduciendo la velocidad del mismo, en componentes bidimensionales del plano generado para el estudio. Los parámetros de ensayo se asumen con los siguientes valores (Nunes D. A., 2006):

- 1) Escala 1:50
- 2) Velocidad del viento,  $u = 5$  m/s
- 3) Temperatura interior,  $t_i = 35 \text{ °C}$
- 4) Temperatura exterior,  $t_e = 30 \degree C$

Las dimensiones principales del modelo reducido del hangar, como se observa en Figura 1, son:

9.09m/50 = 0.18m  
\n63.49m/50 = 1.270m  
\nh => 6.345m/75 = 0.127m  
\n
$$
s => 56.25m/75 = 0.750m
$$
\nSecc = 0.096m<sup>2</sup>

La sección del prototipo es de 817.33 m², por lo que la sección del modelo resulta de 0.325 m², y la relación de bloqueo en cámara de ensayos es de 6.77%.

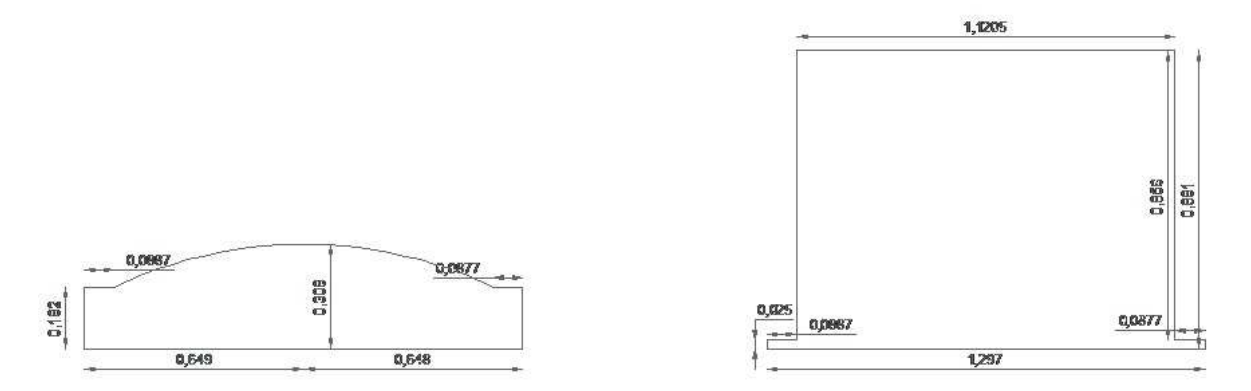

*Figura 1: Dimensiones del modelo reducido del hangar aeronáutico.* 

Con las dimensiones consideradas, los cálculos de los números adimensionales del prototipo (Nunes D. A., 2006) se obtienen las expresiones (8), (9), (10), (11) y (12).

Re<sub>p</sub> = 
$$
\frac{u l}{v} = \frac{5m / seg \ 6.345m}{1.5x10^{-5} m^2 / seg} = 2.115.000
$$
 (8)

$$
Ar_p = \frac{g l \Delta t}{u^2 T} = \frac{9.81m / seg \ 6.345m \ 5^{\circ}C}{(5m / seg)^2 \ 303^{\circ} K} = 0.04108
$$
\n(9)

$$
Gr_p = \frac{g l^3 \beta \Delta t}{v^2} = \frac{9.81m/\text{seg}^2 (6.345m)^3 0.0033 5^{\circ}C}{(1.5x10^{-5}m^2/\text{seg})^2} = 1.838x10^{11}
$$
 (10)

$$
Pr_p = 0.73 \tag{11}
$$

$$
Gr_p \text{ Pr}_p = 1.342 \times 10^{11} \Rightarrow 2 \times 10^7 \le Gr_p \text{ Pr}_p \le 2 \times 10^{13} \tag{12}
$$

Para el cálculo de la velocidad en el túnel se utilizan expresiones (Barros Frota A., 1989), dada por (13), (14) y (15).

$$
v_p = v_m \ m^{1/2} \left(\frac{\Delta T_p}{\Delta T_m}\right)^{1/2} \tag{13}
$$

$$
v_p = v_m \ 50^{1/2} \left(\frac{5}{10}\right)^{1/2} \tag{14}
$$

$$
v_m = \frac{v_p}{7,07,07,07} = \frac{5}{5} = 1,00m / seg
$$
 (15)

Por lo tanto, para hallar una velocidad mínima, posible de disponer en túnel, se deben alterar diferencias de temperatura entre modelo y prototipo. Este motivo hace necesario que se vean las condiciones para que sea posible la aproximación de Bousinnesq, que desprecia la variación de densidad del aire con la temperatura. Manteniendo la igualdad del Número de Arquímedes entre modelo y prototipo, se obtiene la expresión (16),

$$
Ar_m = \frac{g l \Delta t}{u^2 T} = \frac{9.81m / seg \ 0.127m \ 10^{\circ} C}{(1m / seg)^2 \ 303^{\circ} K} = 0.04112
$$
 (16)

Para una diferencia de temperatura de 40 ºC, se necesita una velocidad de viento medio en el túnel de viento de 2 m/s, manteniendo el mismo valor del Número de Arquímedes, Ar. Si bien el aumento en la velocidad no resulta tan relevante como la diferencia de temperatura, ya que los materiales del modelo son afectados por las temperaturas. Considerando, para el cálculo de la densidad según la temperatura, suponiendo variación lineal, según Yarke 2005, por la expresión (17).

$$
\rho = 1,1774 - 0,00359 \ (Tc - 27) \tag{17}
$$

con *Tc* en ºC, se obtienen los siguientes valores por las expresiones (18), (19), (20) y (21).

$$
Tc = 30^{\circ}C \Rightarrow \rho = 1,167 \frac{kg}{m^3}
$$
 (18)

$$
Tc = 35^{\circ} C \Rightarrow \rho = 1,149 \frac{kg}{m^3}
$$
 (19)

$$
Tc = 40^{\circ} C \Rightarrow \rho = 1,131 \frac{kg}{m^3}
$$
 (20)

$$
Tc = 70^{\circ} C \Rightarrow \rho = 1,023 \frac{kg}{m^3}
$$
 (21)

La variación de densidad, es dada por la expresión (22), desde la inicial para 30 ºC, hasta la de mayor diferencia, 70 ºC.

$$
\frac{\Delta \rho}{\rho} = \frac{1,167 - 1,023}{1,167} = 0,1233 \approx 12\%
$$

Esto permite utilizar la aproximación de Bousinnesq, ya que la variación es menor al 40% y, por lo tanto, la diferencia entre modelo y prototipo será inferior al 15%.

Durante las mediciones, el modelo es ubicado en una mesa con una abertura en el centro del modelo donde se colocan las placas calentadoras; debajo de estas, se genera un recinto aquietador por donde se introducirá el humo al interior del modelo. Una vez encendidas las placas calentadoras, la temperatura uniforme calculada es medida en el termómetro antes de realizar el muestreo de imágenes. El termómetro se ubica a una distancia equivalente en el prototipo de 2 metros de altura del suelo, altura levemente por encima de una persona o maquinarias, elementos generadores de calor. En Figura 2, se observan el modelo del hangar aeronáutico y el plano generado con espejos y luz láser, dispuesto para el ensayo.

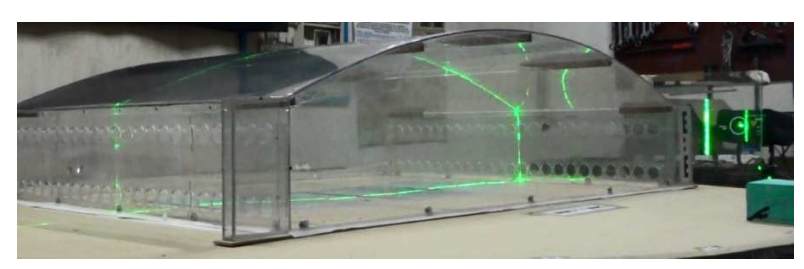

*Figura 2: Modelo del hangar y el plano de ensayo generado con luz láser y espejos.* 

Alcanzada la temperatura de ensayo, se introduce humo dentro del modelo hasta que se distribuya uniformemente en el volumen interno del modelo (De Paul I. y Vilte M., 2002). El modelo posee aberturas en las paredes laterales, Figura 3, representativa de ventanas estandarizadas, altura de dintel a 2,10 metros, dos tiras a cada lado, una inferior y una superior. Encendido el láser, formando el plano vertical con los espejos, se abren las aberturas en forma controlada. En primer lugar, se abren solo las ventanas inferiores; luego las superiores y, por último, se abren ambas líneas de ventanas. En ellas de miden, a través de imágenes, el flujo durante uno cada uno de los ensayos, una vez introducido y establecido el humo trazador.

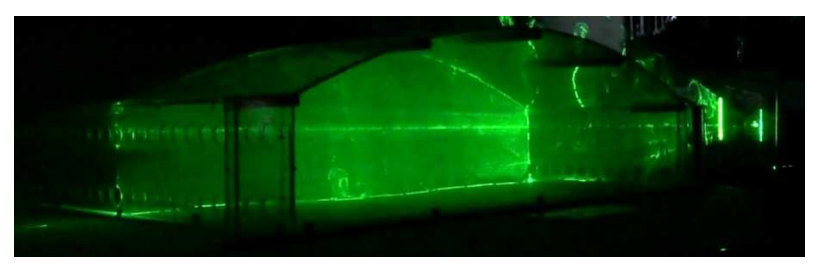

*Figura 3: Vista del plano de medición con la presencia de humo trazador durante el ensayo.* 

El programa de tratamiento de imágenes descompone la imagen en tres espectros de colores, verde, rojo y azul, seleccionándose aquel con el que se logra mejor definición de imagen. Durante el procesamiento se utilizó el espectro verde, en coincidencia del color de la luz láser; un mejor contraste se alcanza sin luces externas, disminuyendo al mínimo el aporte de los otros espectros de colores. Una vez definido el espectro a utilizar se debe definir el instante a analizar, lo cual se logra observando el video con anterioridad e identificando aquellos fragmentos en los que se obtiene mayor claridad en la imagen del aire ingresante para luego cargar dicho intervalo de tiempo en el programa de modo que el mismo trate esos instantes del video, luego se debe indicar el sector en estudio, del mismo modo que con el tiempo, al observar con anterioridad el video se identifica el sector de interés y se indica en el programa. Posteriormente el programa transforma el video a su negativo para tener mayor contraste y luego, mediante la aplicación de una transformada, se resaltan los bordes entre pixeles de distinto valor, esto se logra debido a la diferencia de tonalidad entre el espacio ocupado por el trazador y el aire limpio que ingresa al modelo. De este modo tenemos definido un frente de aire ingresante al interior del modelo, esto se repite para instantes sucesivos a intervalos de tiempo determinados de modo de finalmente tomar la distancia en la cual se desplazó dicho frente y así obtiene la velocidad del frente de aire ingresante al modelo. Simultáneamente, se tomaron fotografías con la Cámara Térmica para obtener la temperatura del aire entrante y saliente como puede observarse en Figuras 4.

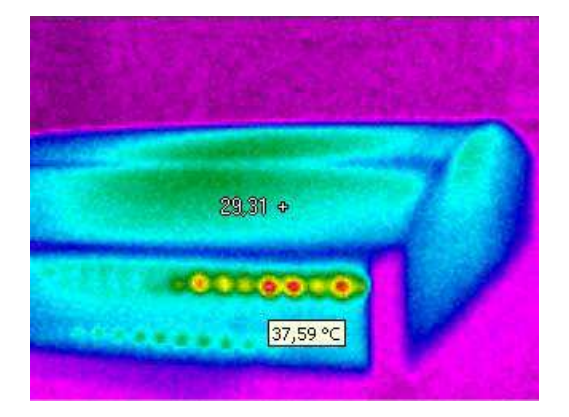

*Figura 4: Imagen de la cámara térmica dela medición de la temperatura del aire en las ventanas del modelo.* 

Obtenidas las velocidades del aire y temperatura del mismo podemos calcular el volumen de aire caliente saliente del interior del modelo, verificando las ecuaciones de distintos autores para el caso de ventilación natural, ya sea por cantidades de renovaciones como por volumen especifico necesario para mantener las condiciones óptimas del aire interior. Se realizan tres tipos de ensayos: con las aberturas superiores abiertas únicamente, con las aberturas inferiores solamente y, por ultimo con ambas abiertas. En cada caso se observan los distintos tipos de flujos de aire, en relación a la situación de las aberturas; en Tabla 1 se muestran las velocidades y temperatura obtenidas para cada situación. Donde la velocidad está descompuesta en sus dos componentes Vx y Vy dentro del plano de estudio.

Para la obtención de los valores de velocidad se deben introducir en el programa las coordenadas de puntos de referencia, dentro del plano en estudio dado por el láser, de este modo el programa transforma los pixeles en unidades de longitud y toma un promedio de los desplazamientos de las imágenes en el tiempo indicado al cargar los datos.

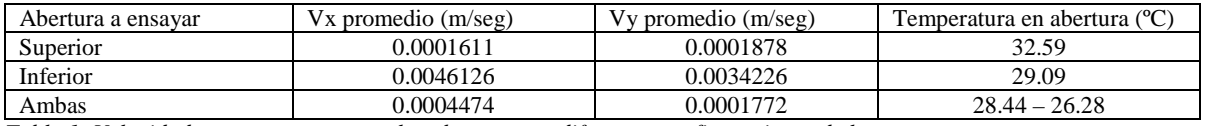

*Tabla 1: Velocidades y temperaturas en las aberturas en diferentes configuraciones de los ensayos.* 

Por medio del procesamiento de imágenes, en Figura 5 se ilustra la temperatura del aire saliente por las aberturas superiores, en Figura 6 la del aire de aberturas inferiores y, por último, en Figura 7, ilustra el aire saliente por las aberturas superiores a la derecha e inferiores a la izquierda abiertas simultáneamente.

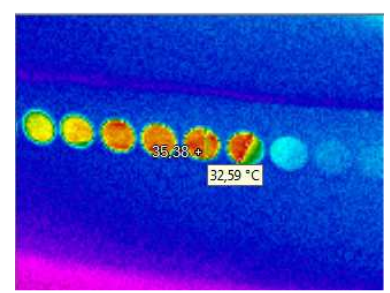

*Figura 5: Imagen térmica con valor obtenido de temperatura del aire saliente – abertura superior.* 

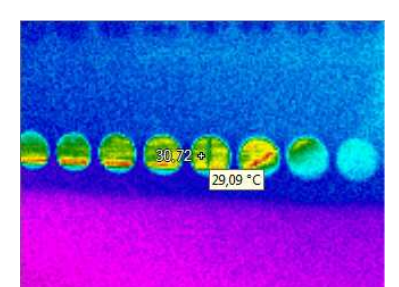

*Figura 6: Imagen térmica con valor obtenido de temperatura del aire saliente – abertura inferior.* 

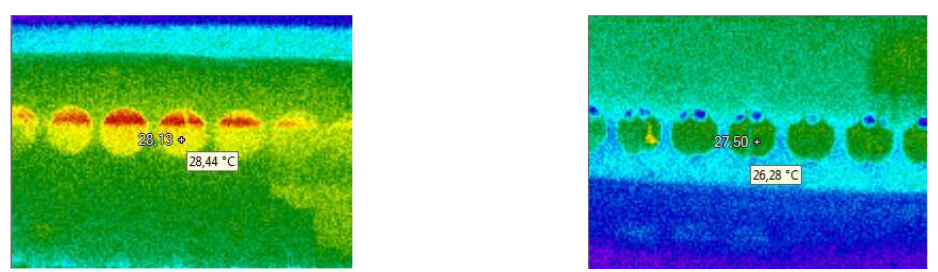

*Figura 7: Imagen térmica con valor obtenido de temperatura del aire – abertura superior e inferior.* 

### **CONCLUSIONES**

Los altos valores de velocidad, en el caso de las aberturas inferiores, muestran un flujo muy superior a los demás; esto se debe, como puede observarse en imágenes de video, la misma abertura hace de entrada y salida del aire exterior e interior, por momentos, solo salida y, por otros, solo entrada. En el cambio de dirección, se produce un ingreso brusco de aire, generando valores elevados de velocidad. Se observa, que la línea de aberturas inferiores abiertas (superiores cerradas)

ventilan mejor que la líneas de aberturas superiores abiertas (inferiores cerradas); en el caso de ambas líneas de aberturas abiertas, el intercambio de masas de aire resulta más intenso y ordenado.

Las expresiones de cálculo, en general, consideran los procesos de ventilación como un caso estático, analizando la cantidad de calor a disipar a través de la ventilación, ya sea como numero de recambios o volumen de aire a introducir sin tener presente la interacción con el viento atmosférico externo, de fuerte influencia considerando la dirección y velocidad del viento atmosférico o como incide sobre la estructura en estudio (efectos de vecindad).

Cabe destacar que la mayor dificultad en este trabajo es la medición de la velocidad del movimiento de masas de aire, hecho mediante el programa de computadora cedido por sus autores, debido a las bajas velocidades y temperatura del aire en sus movimientos convectivos; no disponiéndose en el laboratorio de instrumentos con la precisión adecuada para este tipo de mediciones.

Estudios posteriores, permitirán disponer de mediciones del movimiento de masas de aire en el interior del modelo con la presencia del viento atmosférico, simulado en el túnel de viento de la UNNE. Como paso siguiente a ello está la comparación de los resultados con las distintas fórmulas disponibles, para el caso de ventilación y, también, de programas comerciales de simulación numérica de ventilación

# **NOMENCLATURA**

 $\theta$ : Fuente de calor

- *L l*: Dimensión característica del ambiente en estudio
- *Tm*: Escala temporal de la difusión molecular
- *Tt*: Escala temporal del transporte turbulento
- γ : Difusividad térmica, m²/h
- *u*: Velocidad del aire, m/seg
- *Re*: Número de Reynolds
- *Rep*: Número de Reynolds del prototipo
- *Rem*: Número de Reynolds del modelo
- *Lm*: Escala longitudinal de la difusión molecular
- *Lt*: Escala longitudinal del transporte turbulento
- $v$  : Viscosidad cinemática, m<sup>2</sup>/seg
- *Arm*: Número de Arquímedes del modelo
- *Arp*: Número de Arquímedes del prototipo
- *g*: Aceleración de la gravedad, m/seg²
- *Grm*: Número de Grashof del modelo
- *Grp*: Número de Grashof del prototipo
- *Prm*: Número de Prandtl del modelo
- *Prp*: Número de Prandtl del prototipo
- $\beta$ : Coeficiente de dilatación cubica, 1/<sup>o</sup>K
- vm: Velocidad del aire en el modelo, m/seg
- vp: Velocidad del aire en el prototipo, m/seg
- ∆*Tm* : Diferencia de temperatura en el modelo, ºK

∆*Tp* : Diferencia de temperatura en el prototipo, ºK

 $\rho$ : Densidad absoluta, kg.seg<sup>2</sup>/m4

# **REFERENCIAS**

Baturin V. V. (1976). Fundamentos de ventilación industrial, 1º edición, Editorial labor S.A.

Awbi H. B. (1998). Ventilation of buildings, 2º edition, E & FN Spon.

Etheridge D. and Sandberg M. (1996). Building ventilation theory and measurement, 1º edition, Wiley.

Tennekes H. and Lumley J. (1995). A first course in turbulence, 15º Edition, The MIT Press.

Linden P.F. (1999). The fluid mechanics of natural ventilation, Annual Review of Fluid Mechanics. 31:201-238.

Etheridge D.W. (2002). Nondimensional methods for natural ventilation design, Building and environment 37, 1057-1072.

De Paul I. y Hoyos D. (2014). Sistema de medición de flujos de aire, INENCO Instituto de Energías no Convencionales, CIUNSA Consejo de Investigación Universidad Nacional de Salta, Buenos Aires 177, email hoyosd@unsa.edu.ar.

Hoyos D. y De Paul I. (2014). Sistema de calibración de un medidor de velocidad de flujo de aire usando procesamiento digital de imágenes, INENCO Instituto de Energías no Convencionales, Facultad de Ciencias Exactas, UNSa, email hoyosd@unsa.edu.ar.

Nunes D. A. (2006). Estudo da ventilacao natural por efeito do vento em pavilhoes industriais utilizando modelos reduzidos, Tesis de maestria, Universidade Federal do Rio Grande de Sul.

Barros Frota A. (1989). Ventilacao de edificios industrias, Tesis de doctorado, Universidade do Sao Paulo, Facultade de Arquitetura e Urbanismo.

De Paul I. y Vilte M. (2002). Convección natural en una cavidad: comparación de una simulación numérica con resultados experimentales, ASADES Vol 6, Nº 2.

**ABSTRACT:** The present job treats the study of natural convection in the inner of an industrial building and its behavior with the predominant winds to which it's submitted. What it is looked for is to know the interaction between convection and winds to improve the natural ventilation effect and to achieve economies regarding to energy consumption and the ones obtained when working conditions are improved. A prototype is done of a hangar taken as a model, the convection inside it is studied isolated and then inside a wind tunnel. Tests are recorded and those videos are submitted to the processing of an adapted program to obtain the air speed and then compare them with formulas of different authors to quantify the range of variability and determine which one adjusts better to the tests results.

**Key words:** natural convection, ventilation, economy, video processing, experiment

**Agradecimientos:** Por el inestimable aporte para el desarrollo de este trabajo de los Docente Investigadores de la Universidad Nacional de Salta (UNSa, INENCO), Dra. Irene De Paul y el Dr. Daniel Hoyos.